1. 搜尋"康軒防疫不停學" 點選"跟著康軒不停學"

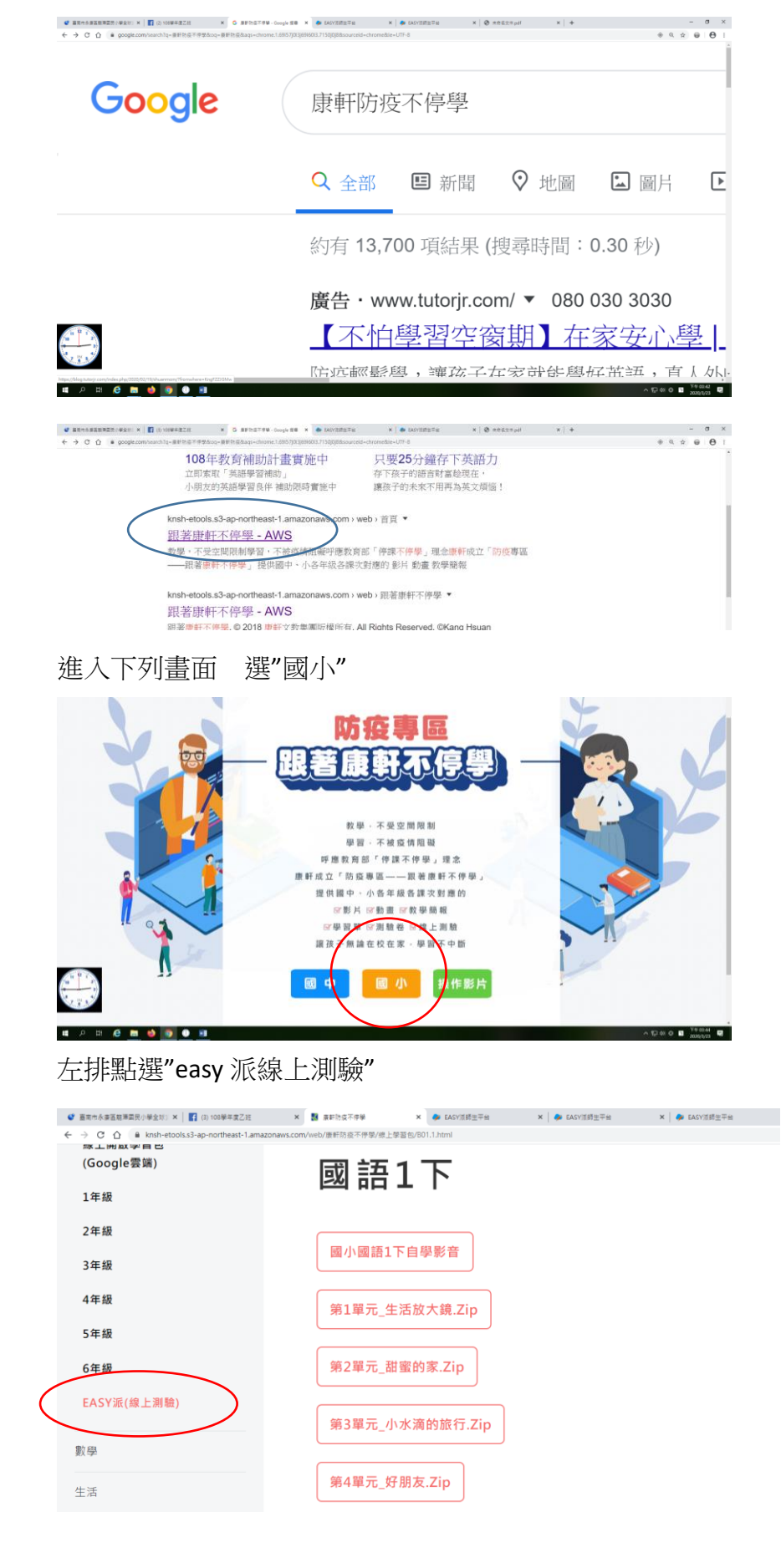

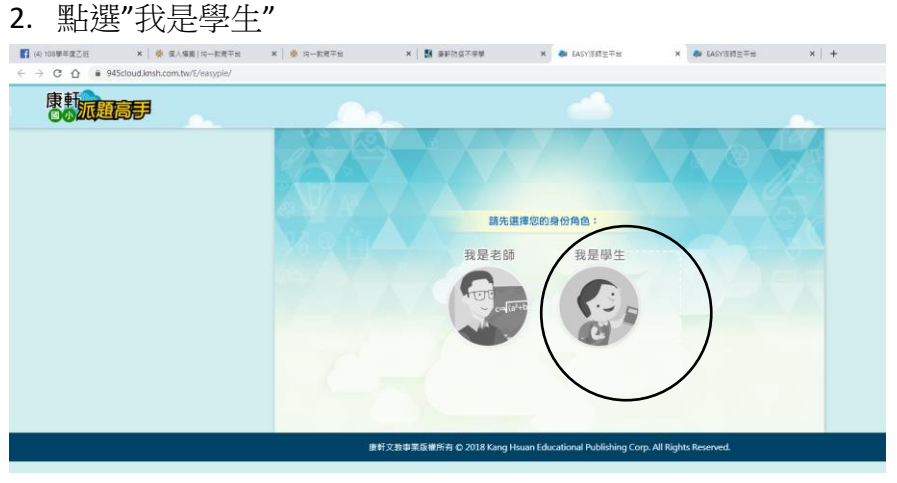

### 3.點選"會員加入"

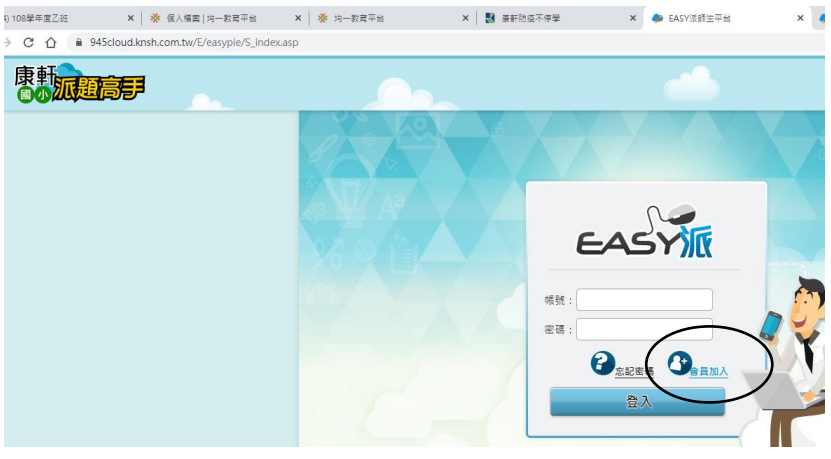

- 4.填寫各項資料,其中**信箱及電話**等資料請以<mark>家長</mark>的為主 帳密則建議輸入孩子生日四碼,例如 2 月 4 日輸入 0204
- 5. 下拉勾選已詳閱 按"送出"--- "確定"

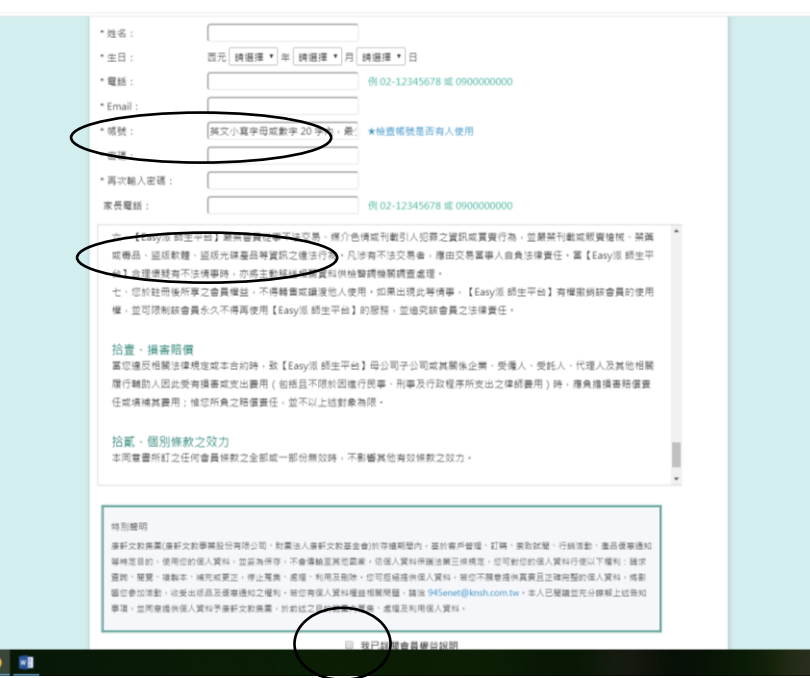

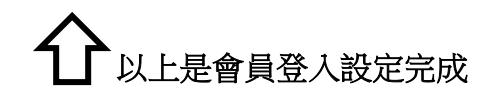

# 接著----線上完成老師指定作業的步驟**-**-----

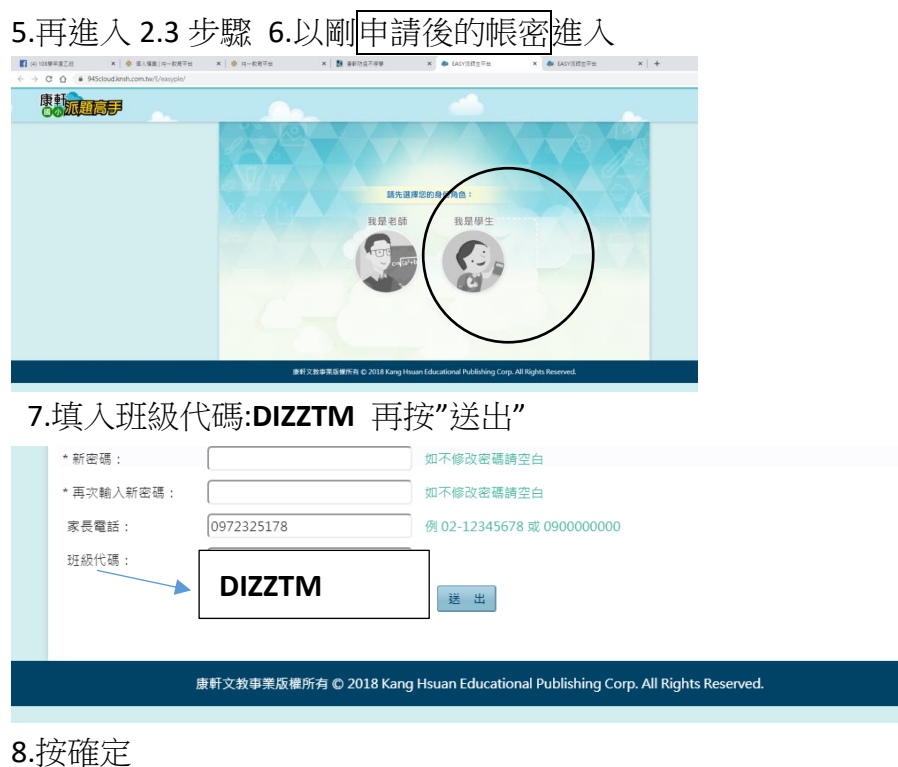

# $8. \frac{1}{2} \frac{1}{\sqrt{2}} \frac{1}{\sqrt{1+\frac{1}{2}}}\frac{1}{\sqrt{1+\frac{1}{2}}}\frac{1}{\sqrt{1+\frac{1}{2}}}\frac{1}{\sqrt{1+\frac{1}{2}}}\frac{1}{\sqrt{1+\frac{1}{2}}}\frac{1}{\sqrt{1+\frac{1}{2}}}\frac{1}{\sqrt{1+\frac{1}{2}}}\frac{1}{\sqrt{1+\frac{1}{2}}}\frac{1}{\sqrt{1+\frac{1}{2}}}\frac{1}{\sqrt{1+\frac{1}{2}}}\frac{1}{\sqrt{1+\frac{1}{2}}}\frac{1}{\sqrt{1+\frac{1}{2}}}\frac{1}{\sqrt{1$  $\begin{array}{cc} - & \sigma & \times \\ \pi & \Theta & \Theta \end{array}$  $x \rightarrow x$

# 9. 代碼成功,右上角選"練習試題"

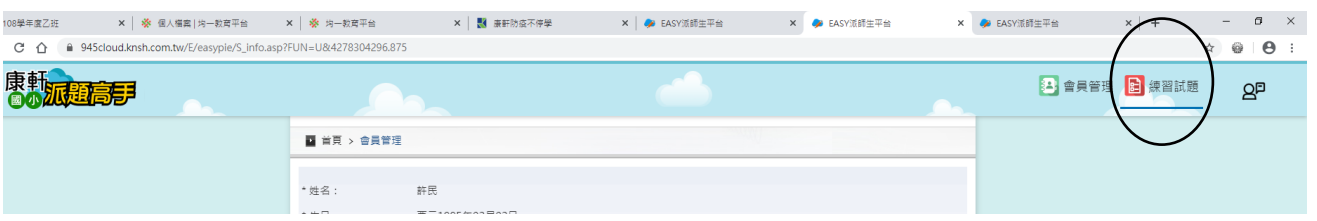

# 10 接著在左列"老師指派"點一下

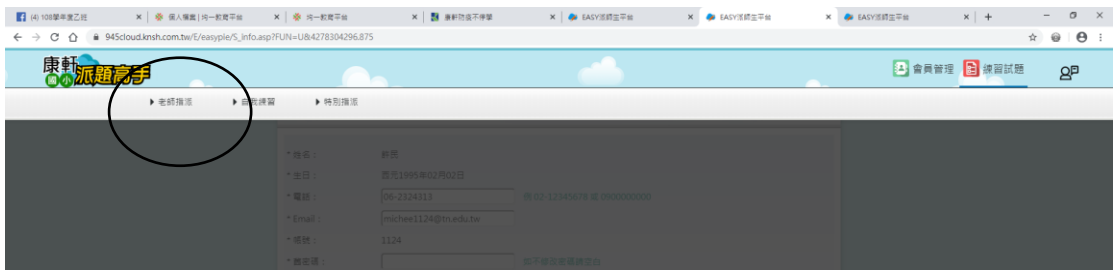

# 接著"測驗"

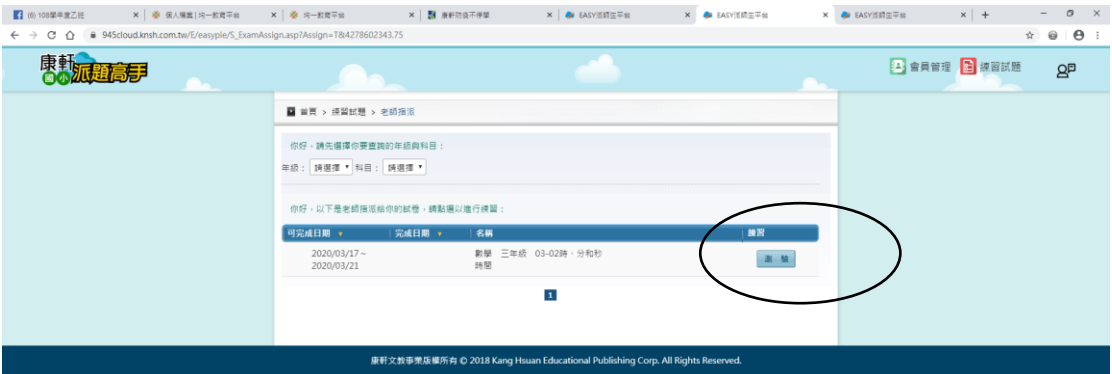